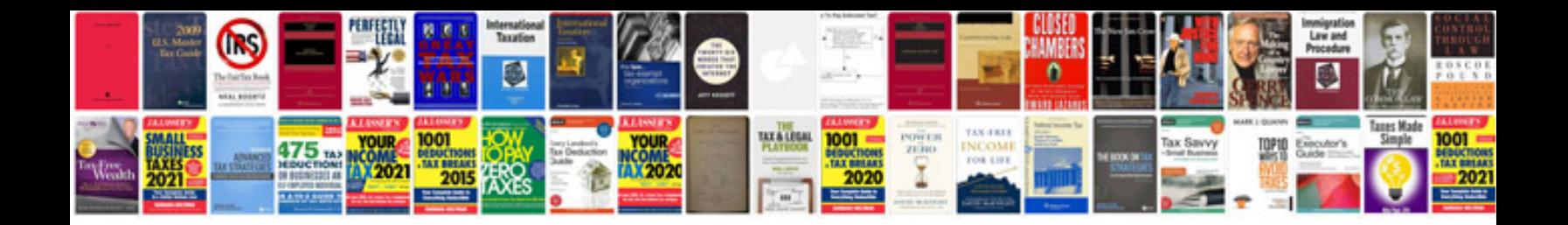

**Big Jambox Manual Pdf?s.**

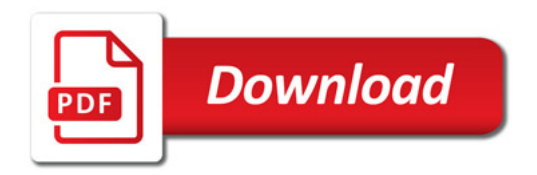

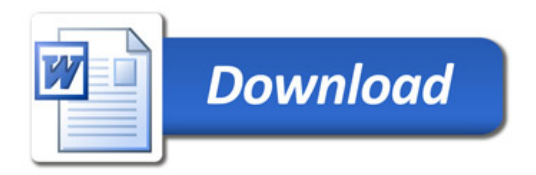